# **LGS und Matrizen**

*lineare* Gleichung: Unbekannte x kommt nur in der ersten Potenz vor (=> x1, NICHT x2)

Wenn mehrere Unbekannte: Anz. Unbekannte > Anz. Gleichungen => keine eindeutige Lösung  $a_{11}x_1 + a_{12}x_2 + \ldots + a_{1n}x_n = c_1$ Lineares Gleichungssystem (LGS): **m** lineare Gleichungen mit **n** Unbekannten  $a_{21}x_1 + a_{22}x_2 + \ldots + a_{2n}x_n = c_2$  $\mathbb{R}^n$  $\ddot{A}$ quivalentes LGS = LGS mit gleicher Lösungsmenge  $a_{m1}x_1 + a_{m2}x_2 + ... + a_{mn}x_n = c_m$  Spaltenvektor (hoch)  $\begin{pmatrix} a_{12} & \dots & a_{1n} \\ a_{22} & \dots & a_{2n} \\ \vdots & \ddots & \vdots \\ a_{n2} & a_{n2} & \end{pmatrix}$  and  $\begin{pmatrix} a_{12} & \dots & a_{1n} \\ \vdots & \ddots & \vdots \\ a_{n1} & a_{n2} & \dots & a_{nn} \end{pmatrix}$  and  $\begin{pmatrix} a_{12} & \dots & a_{1n} \\ \vdots & \ddots & \vdots \\ a_{n1} & a_{n2} & \dots & a_{nn} \end{pmatrix}$  $=$   $>$  Matrix vom Typ  $\overline{m}$  x n (Zeilen x Spalten) Matrizen können **transponiert** werden.  $a^n \longrightarrow$  Spalten werden zu Zeilen (und umgekehrt) Operationen: Addition:  $\binom{1}{3} \binom{2}{4} + \binom{5}{7} \binom{6}{3} = \binom{1+5}{3+7} \binom{2+6}{4+8} = \binom{6}{10} \binom{8}{12} \implies$  Subtraktion gleich Matrix **mal Konstante:**  $\begin{pmatrix} a_{11} & a_{12} & a_{13} \ a_{21} & a_{22} & a_{23} \end{pmatrix}$  =  $\begin{pmatrix} \mathbb{Q}a_{11} & \mathbb{Q}a_{12} & \mathbb{Q}a_{13} \\ \mathbb{Q}a_{21} & \mathbb{Q}a_{22} & \mathbb{Q}a_{23} \end{pmatrix}$  Jede Komponente mit der Konstante multiplizieren  $a_{31}$   $a_{32}$   $a_{33}$  /  $\alpha_{a_{31}} \alpha_{a_{32}} \alpha_{a_{33}}$ Matrix **mal Vektor:**  $\frac{[a_{11} \quad a_{12} \quad a_{13}]}{[a_{21} \quad a_{22} \quad a_{23}]} \cdot \binom{[a]}{[a]}$  - Resultat ist ebenfalls ein <mark>Vektor!</mark> **And the Summe von "Zeile (Matrix) mal Spalte (Vektor)** <- komponentenweise -> Vektor transponiert: Spalte (Matrix) mal Zeile (Vektor) **=>** (Zeilenvektor) **And + 2000 + 2000**<br>(2000 + 2000 + 2000 + 2000 + 2000 + 2000 + 2000 + 2000 + 2000 + 2000 + 2000 + 2000 + 2000 + 2000 + 2000 + 2000<br>(2000 + 2000 + 2000 + 2000 + 2000 + 2000 + 2000 + 2000 + 2000 + 2000 + 2000 + 2000 + 2000 + Matrix **mal Matrix:**  $-$  x-te Zeile mal y-te Spalte =  $a_{xy}$  (wie oben komponentenweise) - Resultat: Anz. Zeilen durch 1. Matrix definiert, Anz. Spalten durch 2. Matrix definiert - Nicht kommutativ -> Können NICHT vertauscht werden! (In der Regel  $\boxed{b_{11}}$   $\boxed{b_{12}}$   $\boxed{b_{13}}$   $\setminus$  Rechenregeln:  $\boxed{\text{Sei } A \text{ eine } m \times n}$ -Matrix,  $B \text{ eine } n \times p$ -Matrix,  $C \text{ eine } p \times q$ -Matrix,  $3 \times 4$  $\overline{2}$  $2 \times 1$  $\alpha \in \mathbb{R}$ .  $b_{21}$  $|b_{22}|$  $|b_{23}|$  $(A \cdot B)^T = B^T \cdot A^T;$  $b_{31}$  $|b_{32}|$   $|b_{33}|$ •  $A \cdot (B \cdot C) = (A \cdot B) \cdot C$ ; assoziativ  $c_{11}$  $c_{13}$  $|c_{12}|$  $a_{11}$  $a_{12}$  $a_{13}$ •  $A \cdot \alpha \cdot B = \alpha \cdot A \cdot B;$  $c_{21}$  $\left[ c_{23}\right]$  $n x n$  $c_{22}$  $a_{21}$  $a_{22}$  $a_{23}$  $\lfloor c_{31} \rfloor$  $c_{32}$  $a_{31}$  $a_{32}$  $a_{33}$  $C<sub>33</sub>$ • Ist *I* die Einheitsmatrix passender Ordnung, so gilt  $A \cdot I = A$ ,  $\begin{pmatrix} a_{11} & a_{12} & \cdots & a_{1n} \\ a_{21} & a_{22} & \cdots & a_{2n} \\ \vdots & \vdots & & \vdots \end{pmatrix}, \ \vec{x} = \begin{pmatrix} x_1 \\ x_2 \\ \vdots \end{pmatrix}, \ \vec{c} = \begin{pmatrix} c_1 \\ c_2 \\ \vdots \end{pmatrix} \implies (A \mid \vec{c}) =$  $a_{11}$   $a_{12}$  $\begin{pmatrix} a_{21} & a_{22} & \cdots & a_{2n} \\ \vdots & \vdots & & \vdots \end{pmatrix}$  $a_{2n}$   $c_2$  $\ddot{\cdot}$  $a_{m1}$   $a_{m2}$   $\cdots$   $a_{mn}|c_m$  $a_{m1}$   $a_{m2}$   $\cdots$   $a_{mn}$ Koeffizientenmatrix, Spaltenmatrix, rechte Seite => erweiterte Koeffizientenmatrix Homogenes LGS:  $A \times \vec{x} = \vec{0}$ Zeilenstufenform: 1 0 2 - Nullzeilen sind zuunterst 0 1 4  $-$  Nicht-Nullzeile  $\Rightarrow$  führende Zahl eine 1  $\overline{\phantom{a}}$  $\begin{bmatrix} 0 & 0 & 0 \end{bmatrix}$ 

- Weiter unten stehende führende 1 muss weiter rechts sein - Zusatz **Reduziert**: Spalten mit führenden 1 haben sonst nur Nullen

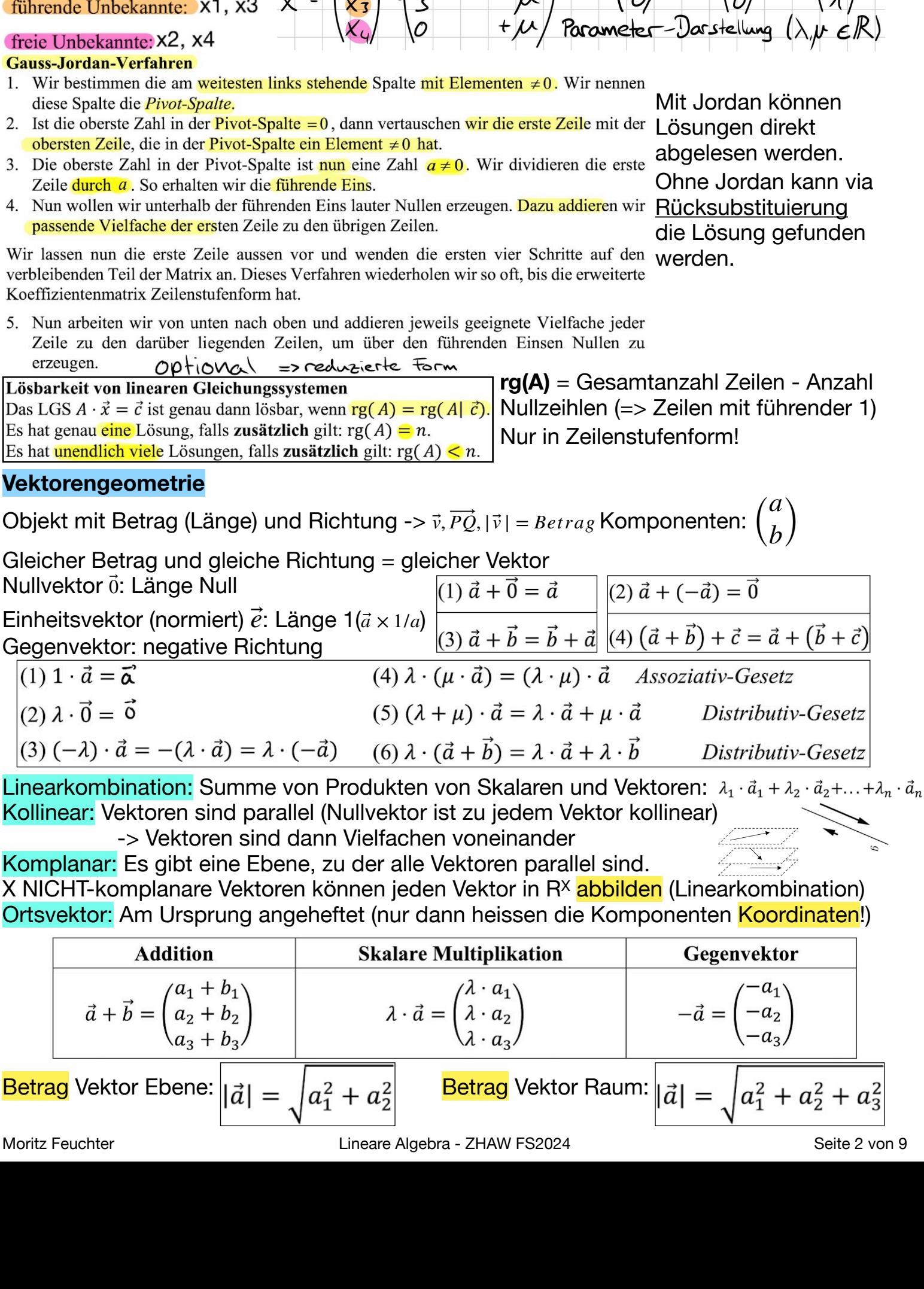

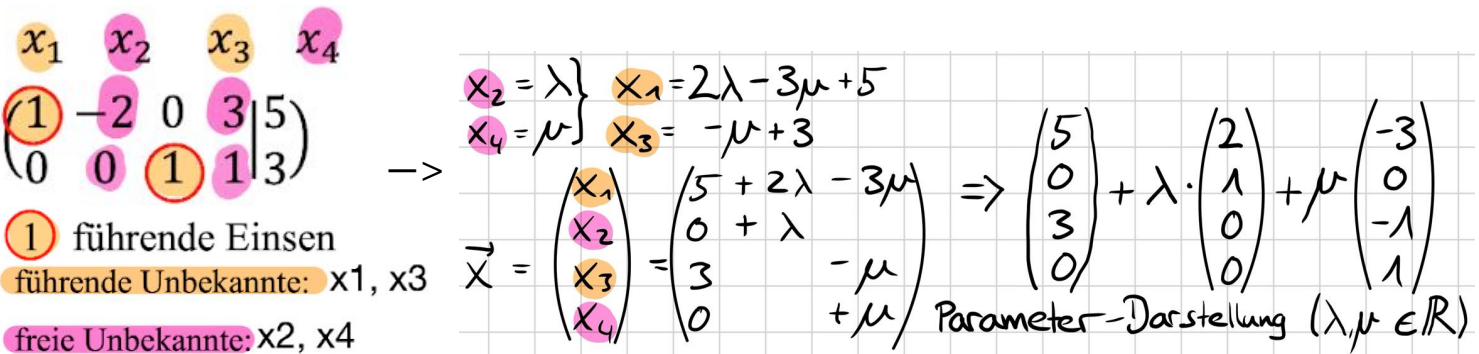

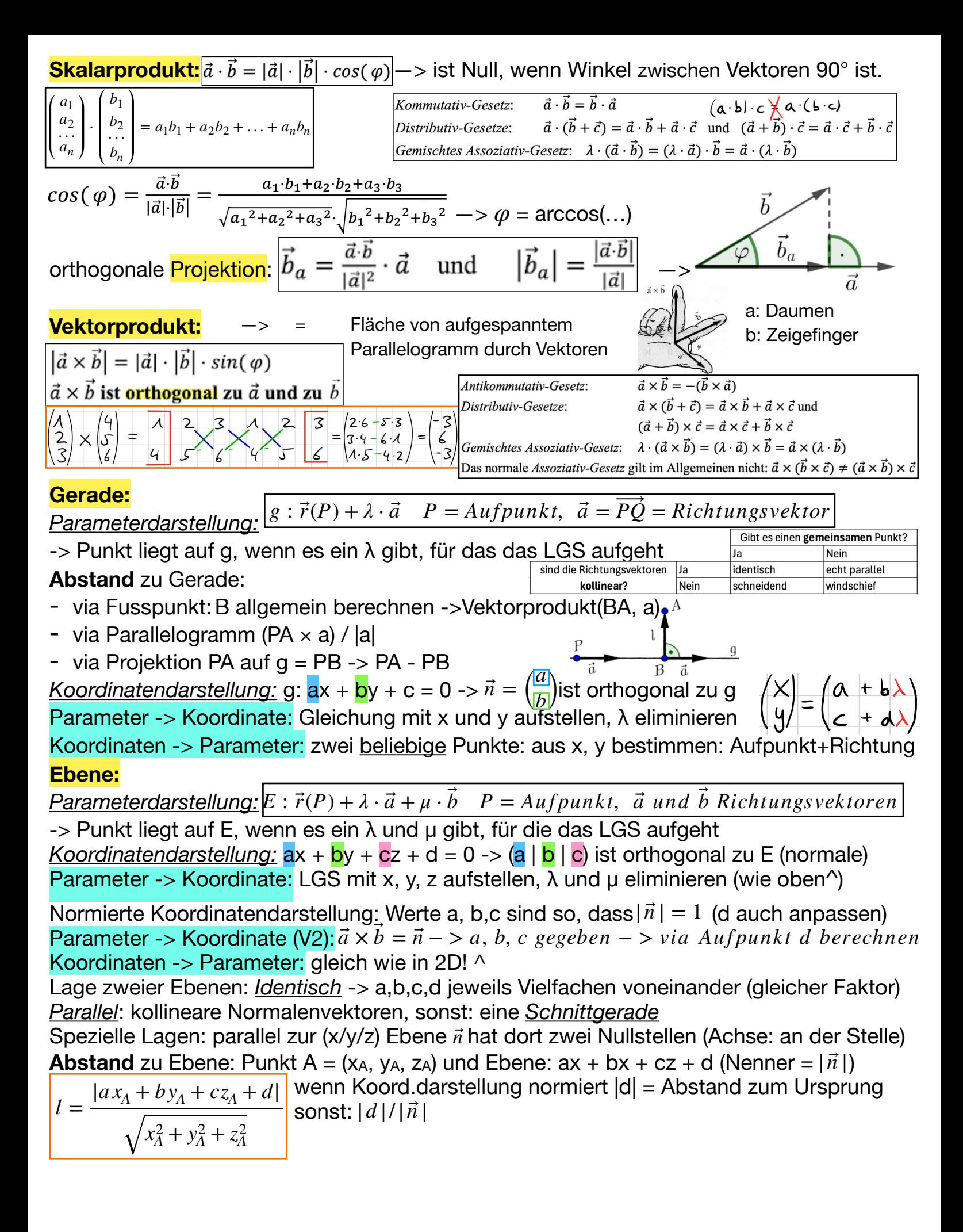

### **Quadratische Matrizen -> = gleich viele Spalten wie Zeilen (m=n)**

- $Diagonal matrix:$  Alle Elemenete ausserhalb Hauptdiagonale = 0
- Einheitsmatrix: Diagonalmatrix mit Diagnonale 1
- Obere Dreiecksmatrix: (alle Elemente unterhalb Diagonale = 0)
- Untere Dreiecksmatrix: (alle Elemente oberhalb Diagonale = 0)
- Symmetrische Matrix: symmetrisch bzgl. Hauptdiagonale

 $\rightarrow$  AE = EA = A (E = Einheitsmatrix)

 $-{}>A^0 = E$ ,  $A^k = A \cdot A \cdot ... \cdot A$  (*k Faktoren*)

Rechnen mit Matrizen - **Regeln**

 $X \cdot A + X \cdot B = X \cdot (A + B)$ , *aber*  $X \cdot A + X \cdot B \neq (A + B) \cdot X$ !!!

 $2 \cdot X + A \cdot X \neq (2 + A) \cdot X!!!$ , sondern: E einbauen ->  $2 \cdot X + A \cdot X = 2 \cdot E \cdot X + A \cdot X = (2 \cdot E + A) \cdot X$ 

# **Inverse Matrizen**

#### Definition: Inverse einer 2 x 2 Matrix: —> Regeln:  $(A^{-1})^{-1} = A$ ,  $(A \cdot B)^{-1} = B^{-1} \cdot A^{-1}$ , LGS lösen:  $A \cdot \vec{x} = \vec{c} = A^{-1} \cdot \vec{c} = \vec{x}$  $A \cdot A^{-1} = A^{-1} \cdot A = E \begin{bmatrix} A^{-1} \end{bmatrix} A^{-1} = \begin{pmatrix} a & b \\ c & d \end{pmatrix}$ *c d*)  $\begin{pmatrix} -1 \\ -a \end{pmatrix} = \frac{1}{ad - bc} \cdot \begin{pmatrix} d & -b \\ -c & a \end{pmatrix}$  regulär = invertierbar<br>singulär = nicht inver singulär = nicht invertierbar  $(A^{-1})^{-1} = A$ ,  $(A \cdot B)^{-1} = B^{-1} \cdot A^{-1}$ ,  $(A^T)^{-1} = (A^{-1})^T$

Inverse 3x3 Matrizen(empfohlen statt allgemeine Lösung)-> Lösungsweg: nächstes Kapitel Allgemeine Lösung: erweiterte Koeffizienten-Matrix auflösen:

$$
[A|I] = \begin{pmatrix} a & b & c & | & 1 & 0 & 0 \\ d & e & f & | & 0 & 1 & 0 \\ g & h & i & | & 0 & 0 & 1 \end{pmatrix}
$$
 -s Gauss-Jordan-Verfahren -s  $A^{-1} = \begin{pmatrix} 1 & 0 & 0 & | & r & s & t \\ 0 & 1 & 0 & | & u & v & w \\ 0 & 0 & 1 & | & x & y & z \end{pmatrix}$ 

# **Determinanten**

- 2x2 Matrix: det(A) = *a* ⋅ *d* − *b* ⋅ *c*
- 3x3 Matrix: det(A) =  $a_{11}a_{22}a_{33} + a_{12}a_{23}a_{31} + a_{13}a_{21}a_{32} a_{13}a_{22}a_{31} a_{12}a_{21}a_{33} a_{11}a_{23}a_{32}$ -> etwas schöner grafisch:  $a_{11}$   $a_{12}$

- Damit kann man nun ebenfalls die Inverse einer 3x3 Matrix bestimmen:

$$
A^{-1} = \frac{1}{det(A)} \cdot adj(A) \text{ (adj = adjunkte der Matrix)}
$$
\n
$$
A = \begin{pmatrix} a & b & c \\ d & e & f \\ g & h & i \end{pmatrix} = > adj(A) = \begin{bmatrix} + \det \begin{vmatrix} e & f \\ h & i \end{vmatrix} & - \det \begin{vmatrix} d & f \\ g & i \end{vmatrix} & + \det \begin{vmatrix} d & e \\ g & h \end{vmatrix} \end{bmatrix}^T \begin{bmatrix} \text{Zielelement} \\ \text{abdecken} = > \\ 2 \times 2 \text{ Matrix der} \\ 2 \times 2 \text{ Matrix der} \\
$$

# **Allgemeine Berechnung der Determinante nach Laplace** (auch > 3x3):

- 1. Eine beliebige Zeile/Spalte wählen (Vorzugsweise eine Spalte mit *vielen Nullen!*)
- 2. Elemente der Reihe sind Faktoren mit  $(-1)^{i+j}$  als Vorzeichen (i = Zeile, j = Spalte)  $\sqrt{ }$
- 3. Element mal Determinante der Matrix (n-1 x n-1) die entsteht, wenn man die Zeile und Spalte des entsprechenden Elements zuhält
- 4. Wenn kleinere entstandene Matrizen grösser als 3x3 / 2x2: goto Schritt 1

Wiederhole die Schritte solange bis man det() direkt berechnen kann

Betrag der Determinante = Fläche/Volumen/etc. des aufgespannten Körpers der Spaltenvektoren der Matrix = Spat Bsp.:  $(3x3)$  ->

#### Wichtige Eigenschaften der Determinante

- (1) Für die Einheitsmatrix E gilt: det(E) = 1
- (2) Für jede  $n \times n$  -Dreiecksmatrix U gilt: det(U) =  $u_{11} \cdot u_{22} \cdot ... \cdot u_{nn}$
- (3) Für jede quadratische Matrix A gilt: det( $A<sup>T</sup>$ ) = det(A)
- (4) Für alle  $n \times n$  -Matrizen A und B gilt: det( $A \cdot B$ ) = det( $A$ ) · det( $B$ )
- (5) Für jede invertierbare Matrix A gilt: det( $A^{-1}$ ) =  $\frac{1}{\det(A)}$
- (6) Für jede  $n \times n$  -Matrix A und jedes  $\lambda \in \mathbb{R}$  gilt: det( $\lambda \cdot A$ ) =  $\lambda^n \cdot det(A)$
- $-$  2x2:  $det(A) = 0$  -->  $\vec{a}$  *und*  $\vec{b}$  *kollinear*
- $-$  3x3:  $det(A) = 0$  -->  $\vec{a}$ ,  $\vec{b}$ ,  $\vec{c}$  *komplanar*

 ${\sf Lineare\ Unabhängigkeit: } 0\cdot \overrightarrow{a_1}+0\cdot \overrightarrow{a_2}+0\cdot \overrightarrow{a_3}+\ldots+0\cdot \overrightarrow{a_k}$  ist die  ${\sf einzige\ L\ddot{o} sung, um den}$ Nullvektor zu bekommen, sonst -> linear abhängig

## Koeffizientenmatrix, Determinante, Lösbarkeit des LGS

Für eine quadratische  $n \times n$  -Matrix A sind die folgenden Aussagen äquivalent:

- (1) det(A)  $\neq$  0
- (2) Die Spalten von  $A$  sind linear unabhängig.
- $(3)$  Die Zeilen von A sind linear unabhängig.
- (4)  $rg(A) = n$
- $(5)$  A ist invertierbar.
- (6) Das LGS  $A \cdot \vec{x} = \vec{c}$  hat eine eindeutige Lösung.

# **Vektorräume**

Definition Reeller Vektorraum: Menge V (≠∅) mit:<br>  $\begin{array}{ccc}\n\overrightarrow{L} & \overrightarrow{L} & \overrightarrow{Z} & \overrightarrow{L} \\
\overrightarrow{L} & \overrightarrow{S} & \overrightarrow{S} & \overrightarrow{S} & \overrightarrow{S} & \overrightarrow{S} \\
\overrightarrow{L} & \overrightarrow{S} & \overrightarrow{S} & \overrightarrow{S} & \overrightarrow{S} & \overrightarrow{S} & \overrightarrow{S}\n\end{array}$ 

- Addition: -> Zwei Vektoren addiert sind immer noch in V skalare Multiplikation:  $+ : V \times V \rightarrow V : (\vec{a}; \vec{b}) \rightarrow \vec{a} + \vec{b}$  $\cdot : \mathbb{R} \times V \to V : (\lambda, \vec{a}) \to \lambda \cdot \vec{a}$ 
	- -> Vektor mal Skalar ist immer noch in V

(1)  $0 \cdot \vec{a} = \vec{0}$  für jeden Vektor  $\vec{a} \in V$ .

- $(2)$   $\lambda \cdot \vec{0} = \vec{0}$  für jeden Skalar  $\lambda \in \mathbb{R}$ . (3)  $(-1) \cdot \vec{a} = -\vec{a}$  für jeden Vektor  $\vec{a} \in V$ .
- *Unterraum:* Teilmenge U ≠∅ eines Vektorraums mit gleichen Bedingungen wie Vektorraum: Addition und skalare Multiplikation
- -> Der Nullvektor muss also in jedem Unterraum vorhanden sein!
- -> Somit ist der *Nullvektorraum* auch immer ein Unterraum von V Linearer Spann / Lineare Hülle
- Die Menge aller Linearkombinationen aus einer Menge Vektoren aus einem Vektorraum

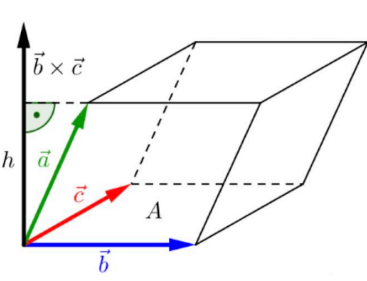

+ − + − − + − + + − + − − + − +

# **Basis und Dimension**

Statt den bekannten Vektoren (1,0) und (0,1) können wir auch andere Vektormengen verwenden um ein Koordinatensystem zu definieren

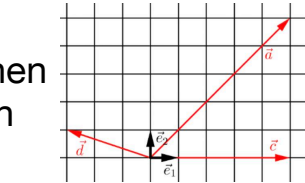

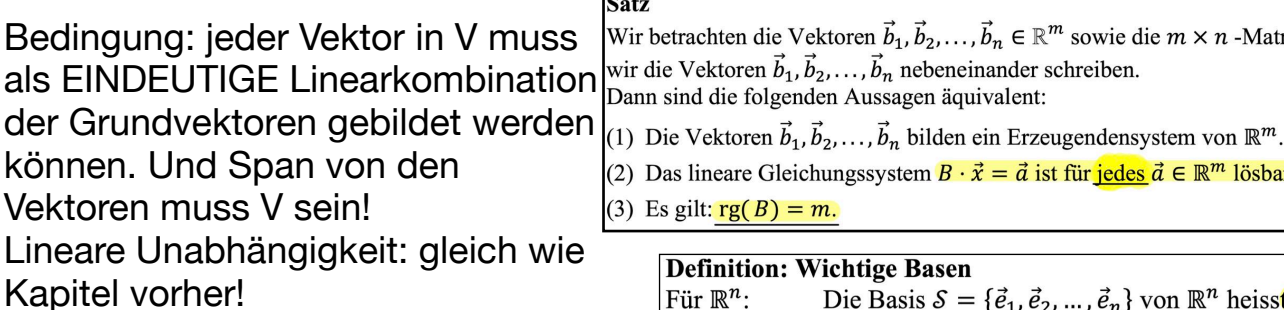

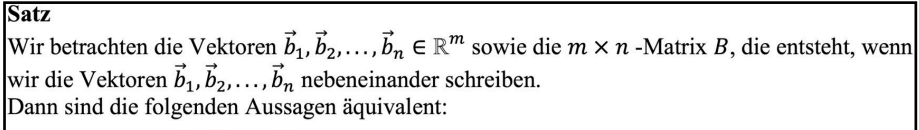

(2) Das lineare Gleichungssystem  $B \cdot \vec{x} = \vec{a}$  ist für jedes  $\vec{a} \in \mathbb{R}^m$  lösbar.

(3) Es gilt:  $rg(B) = m$ .

Lineare Unabhängigkeit: gleich wie Kapitel vorher!

**Definition: Wichtige Basen** Für  $\mathbb{R}^n$ : Die Basis  $S = {\mathbf{\vec{e}}_1, \vec{e}_2, ..., \vec{e}_n}$  von  $\mathbb{R}^n$  heisst *Standardbasis*. Für  $\mathbb{P}_n[x]$ : Die Basis  $\mathcal{M} = \{1, x, x^2, ..., x^n\}$  von  $\mathbb{P}_n[x]$  heisst *Monombasis*.

Wenn Menge von Vektoren Erzeugendensystem von V + linear unabhängig = **Basis** Anzahl Vektoren von Basis von V = Dimension (Anzahl immer konstant!)  $dim(\{\vec{0}\})=0$ 

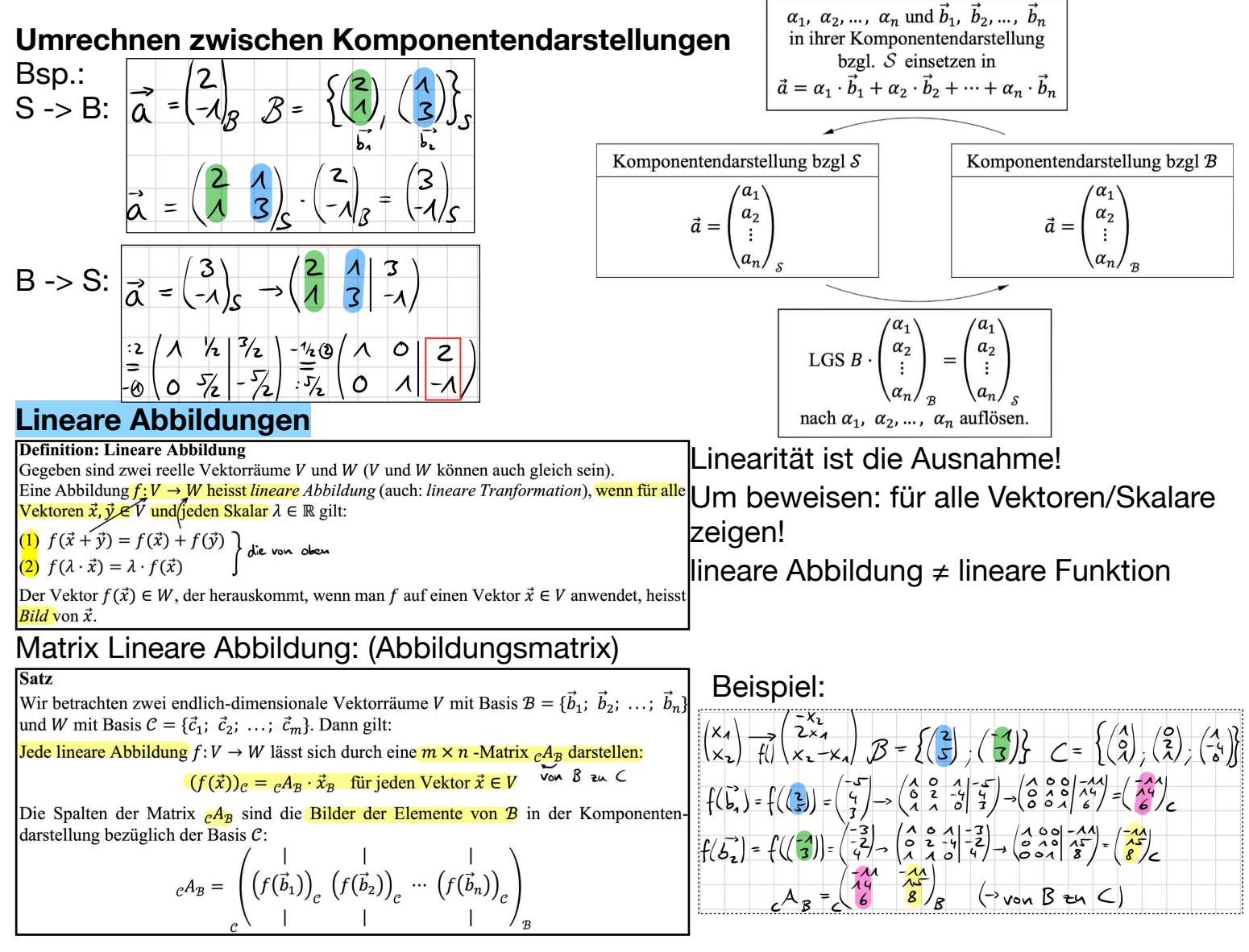

### Spezielle Abbildungen:

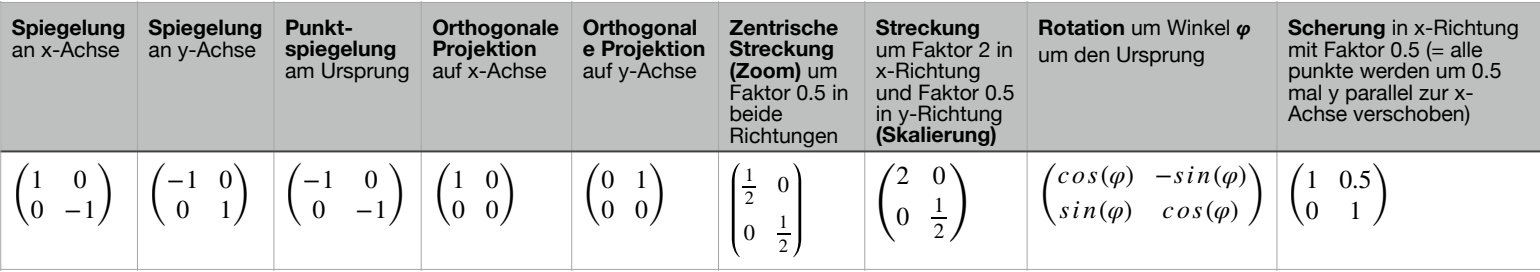

Moritz Feuchter **Lineare Algebra - ZHAW FS2024** Seite 6 von 9 Seite 6 von 9

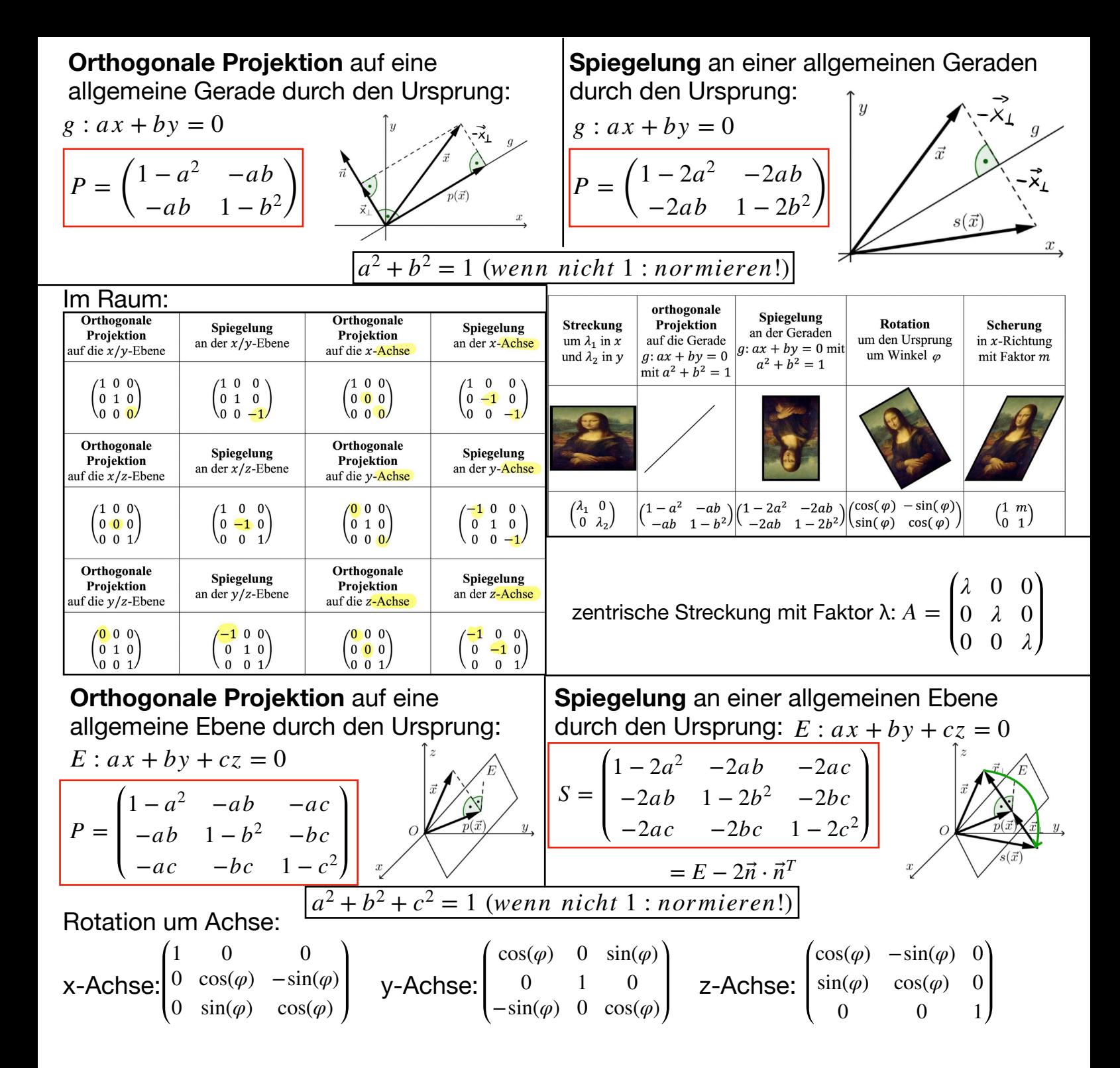

# **Kern und Bild einer Abbildung:**

Kern:  $\text{ker}(A) = (\vec{x} \in V | A \cdot \vec{x} = \vec{0})$ => Alle Vektoren die auf  $\vec{0}$  abgebildet werden -> Nullvektor ist immer Element von Kern! -> LGS lösen (z.B. Gauss-Jordan) Bild:  $im(A) = span(\overrightarrow{a_1}, \overrightarrow{a_2}, \ldots, \overrightarrow{a_n})$ => Alle linear unabhängigen Vektoren -> Bild finden: dim(im(A) berechnen (via Satz) und dann so viele linear unabhängige Spaltenvektoren von A auswählen.

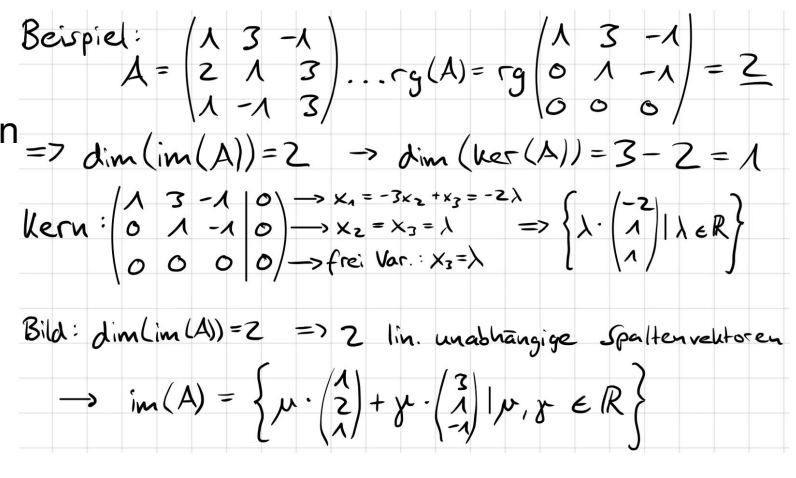

Satz-> **m x n Matrix A: dim(im(A)) = rg(A) und dim(ker(A)) + dim(im(A)) = n** => alle Punkte auf Ursprungsgerade (Kern) nun auf Nullpunkt => Alle Vektoren nun auf Ebene (Bild)

**Verknüpfung** = zwei Abbildungen hintereinander = eine grosse (direkte) Abbildung ->  $(g \circ f)(x) = g(f(x))$  -> zuerst wird f auf x angewendet, danach g ->  $(g \circ f) \neq (f \circ g)$  $\Rightarrow$  *Spiegeln* :  $S \cdot (S \cdot x) = (S \cdot S) \cdot x = E \cdot x = x$ , *Projektion* :  $P \cdot (P \cdot x) = P \cdot x$ 

**Inverse:**  $(g \circ f)(x) = x$  für jedes x -> die *Inverse* g macht f rückgängig (->  $B \cdot A = E$ ,  $B = A^{-1}$ )

#### **Basiswechsel: -> Abbildungsmatrix**

#### **Satz**

Gegeben ist ein Vektorraum V mit zwei Basen B und C sowie eine lineare Abbildung  $f: V \to V$ . Dann besteht zwischen den Abbildungsmatrizen  $_{B}A_{B}$ und  $_{C}A_{C}$  folgender Zusammenhang:

$$
{}_{\mathcal{C}}A_{\mathcal{C}} = {}_{\mathcal{C}}T_B \cdot {}_{\mathcal{B}}A_B \cdot {}_{\mathcal{B}}T_{\mathcal{C}} = {}_{\mathcal{C}}T_B \cdot {}_{\mathcal{B}}A_B \cdot {}_{\mathcal{C}}T_{\mathcal{B}}^{-1}
$$

Dabei sind die Spalten der Matrix  $cT_B$  die Elemente der Basis B in der Komponentendarstellung bezüglich der Basis  $C$ .

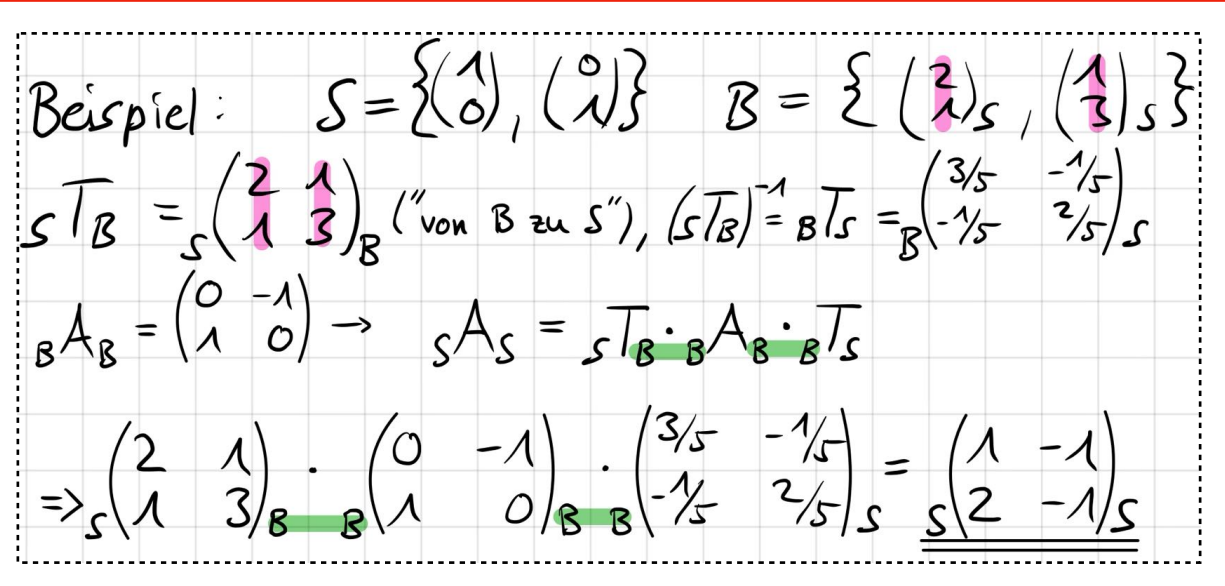

## **Homogene Koordinaten:**

- wird benutzt um via Umweg, Translationen auch als lineare Abbildung dargestellt werden kann
- -> Jeder Vektor um eine Komponente erweitern:
- **Ortsvektor** (am Ursprung angeheftet): zusätzliche Komponente: **1**
- **Freie Vektoren** (frei parallel verschiebbar): zusätzliche Komponente: **0**

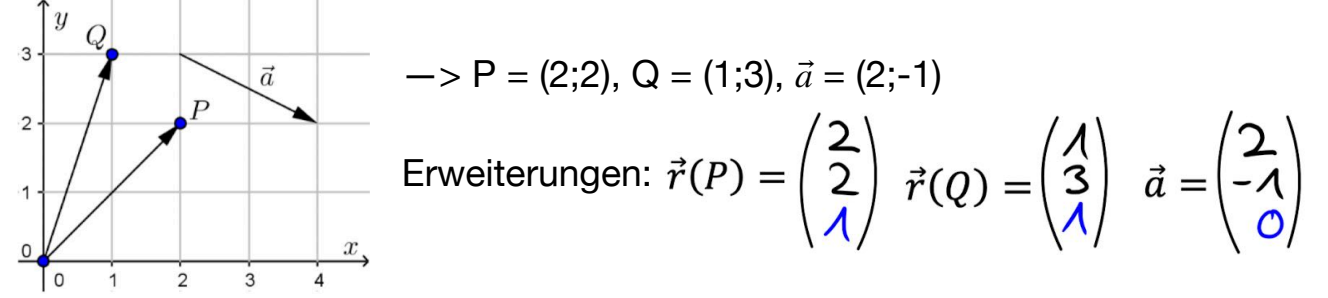

Erweiterungen heben sich bei Rechenoperationen wieder auf/machen keine Veränderung:

- Addition von Vektoren:  $\vec{a} + \vec{b}$  > 0 + 0 = 0
- skalare Multiplikation von Vektoren: *λ* ⋅ *a*⃗ − > *λ* ⋅ 0 = 0
- Subtraktion von Ortsvektoren:  $\vec{r}(Q) \vec{r}(P) = \overrightarrow{PQ}$  (*Ergebnis* : *Vektor*) –> 1 1 = 0

- Addition Ortsvektor, Vektor: *r*⃗(*P*) + *a*⃗(*Ergebnis* : *Ortsvek tor*) − > 1 + 0 = 1 (*Ortsvek tor*)

Beispiel:  
\n
$$
\overrightarrow{PQ} = \vec{r}(Q) - \vec{r}(P) = \begin{pmatrix} 1 \\ 3 \\ 1 \end{pmatrix} - \begin{pmatrix} 2 \\ 2 \\ 1 \end{pmatrix} = \begin{pmatrix} -1 \\ 1 \\ 0 \end{pmatrix}
$$
  
\n $\overrightarrow{r}(P) + \vec{a} = \begin{pmatrix} 2 \\ 2 \\ 1 \end{pmatrix} + \begin{pmatrix} 2 \\ -1 \\ 0 \end{pmatrix} = \begin{pmatrix} 4 \\ 1 \\ 1 \end{pmatrix} = \vec{r}(R)$   
\n  
\nAbbildungsmatrix, anpassen:  
\n $\begin{pmatrix} a & b & 0 \\ c & d & 0 \\ 0 & 0 & 1 \end{pmatrix}$  (alles Nullen einsetzen, ausser 1 in der Ecke)  
\n  
\nTranslationsmatrix:  
\n $\begin{pmatrix} 1 & 0 & a_1 \\ 0 & 1 & a_2 \\ 0 & 0 & 1 \end{pmatrix}$   
\n $\Rightarrow$  Translationum Vektor  $\vec{a} = \begin{pmatrix} a_1 \\ a_2 \end{pmatrix}$   
\n  
\nKann auch kombiniert werden mit z.B. Rotation:  
\n $\begin{pmatrix} \cos(\varphi) & -\sin(\varphi) & a_1 \\ \sin(\varphi) & \cos(\varphi) & a_2 \\ 0 & 0 & 1 \end{pmatrix}$